# Meta-analysis of rare variant association test

**Clara Tang** 2015 

# **Rare** *variants*

- Functional rare variants are expected to have larger effect size, single variant association test can still lack power due to few copies of rare alleles
- Several ways to leverage power
	- $-$  Increasing sample size
	- **Meta-analysis**
	- $-$  Gene-based/Set-based association test to group rare variants likely to be functional in gene or pathway

# **Rare** *variants*

- Functional rare variants are expected to have larger effect size, single variant association test can still lack power due to few copies of rare alleles
- Several ways to leverage power
	- $-$  Increasing sample size
	- **Meta-analysis**
	- $-$  Gene-based/Set-based association test to group rare variants likely to be functional in gene or pathway
	- $-$  Meta-analysis of gene-based association test

# **Meta-analysis of gene-based rare variants test**

- Gene-based association test statistics can be reconstructed from single variant score statistics
- Distribution of test statistics can be computed using linkage disequilibrium information, *i.e.* variance-covariance matrices
- Highly comparable to joint association analysis without using raw data

## **Rare** variants meta-analysis

- Meta-SKAT (Lee *et al.* 2013)
- seqMeta (Voorman *et al.* 2013).
- MASS (Tang and Lin, 2013; Hu et al. 2013)
- **RAREMETAL** (Liu *et al.* 2014; Feng *et al.* 2014)

# **RAREMETAL**

- Meta-analysis involves two steps
	- $-$  Takes summary statistics and LD matrices computed by **RAREMETALWORKER** or rytests
	- $-$  Combine results across studies using **RAREMETAL**
- Both single variant and **burden/set-based** meta-analysis are supported
- It was originally designed for meta-analyzing unrelated individuals but has been extended to cover related samples with the use of linear mixed model
- It can take into account of study-specific covariates and cryptic relatedness
- Most suitable for exome array and sequencing studies

# **RAREMETAL workflow**

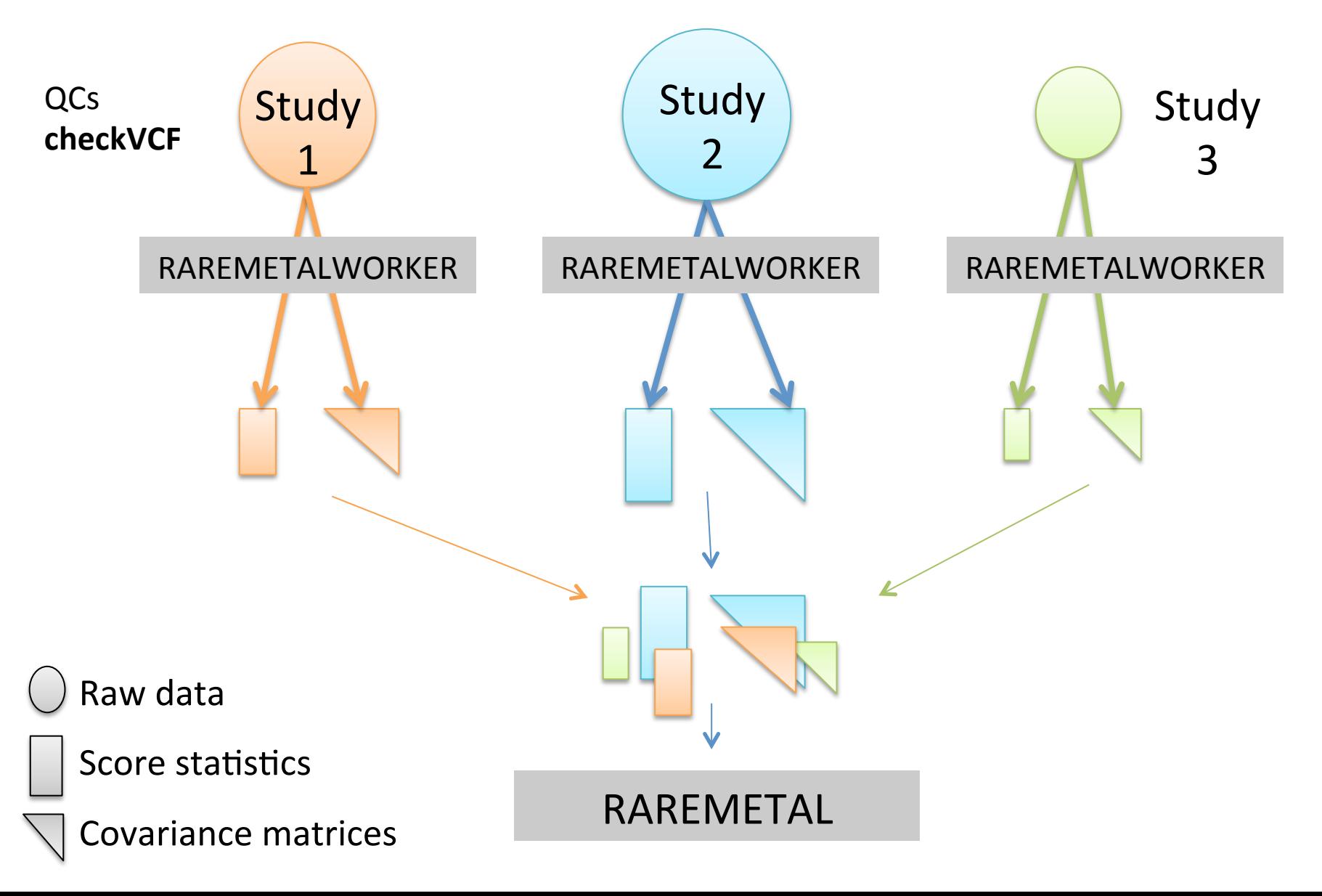

# **What individual group shares?**

- For each of the *k* studies for trait *y*, we need to share
	- $-$  Single variant score statistics  $u_k$

$$
\mathbf{u}_{k} = \left(X_{k} - \overline{X}_{k}\right)^{T} \mathbf{y}_{k}
$$

computed by linear regression (without kinship matrix) or linear mixed model

 $-$  Covariance matrix  $V_k$ 

$$
V_{k} = \hat{\sigma}_{k}^{2} N_{k} \operatorname{cov}(X_{k}) = \hat{\sigma}_{k}^{2} \left(X_{k} - \overline{X}_{k}\right)^{T} \left(X_{k} - \overline{X}_{k}\right)
$$

- $-$  Estimated alternative allele frequencies
- Genotype call rate and HWE *p*-values
- Mean and variance for the trait

# **RAREMETAL**

• Single variant association test statistics are first combined across studies using the Cochran-Mantel-Haenszel method. 

$$
T_{j,\bullet} = U_{j,\bullet} / \sqrt{V_{j,j,\bullet}}
$$

- Perform gene-based or region-based meta analysis
	- Burden
	- $-$  Madsen-Browning (MB)
	- Variable Threshold (VT)
	- SKAT

## **Meta versus joint mega-analysis**

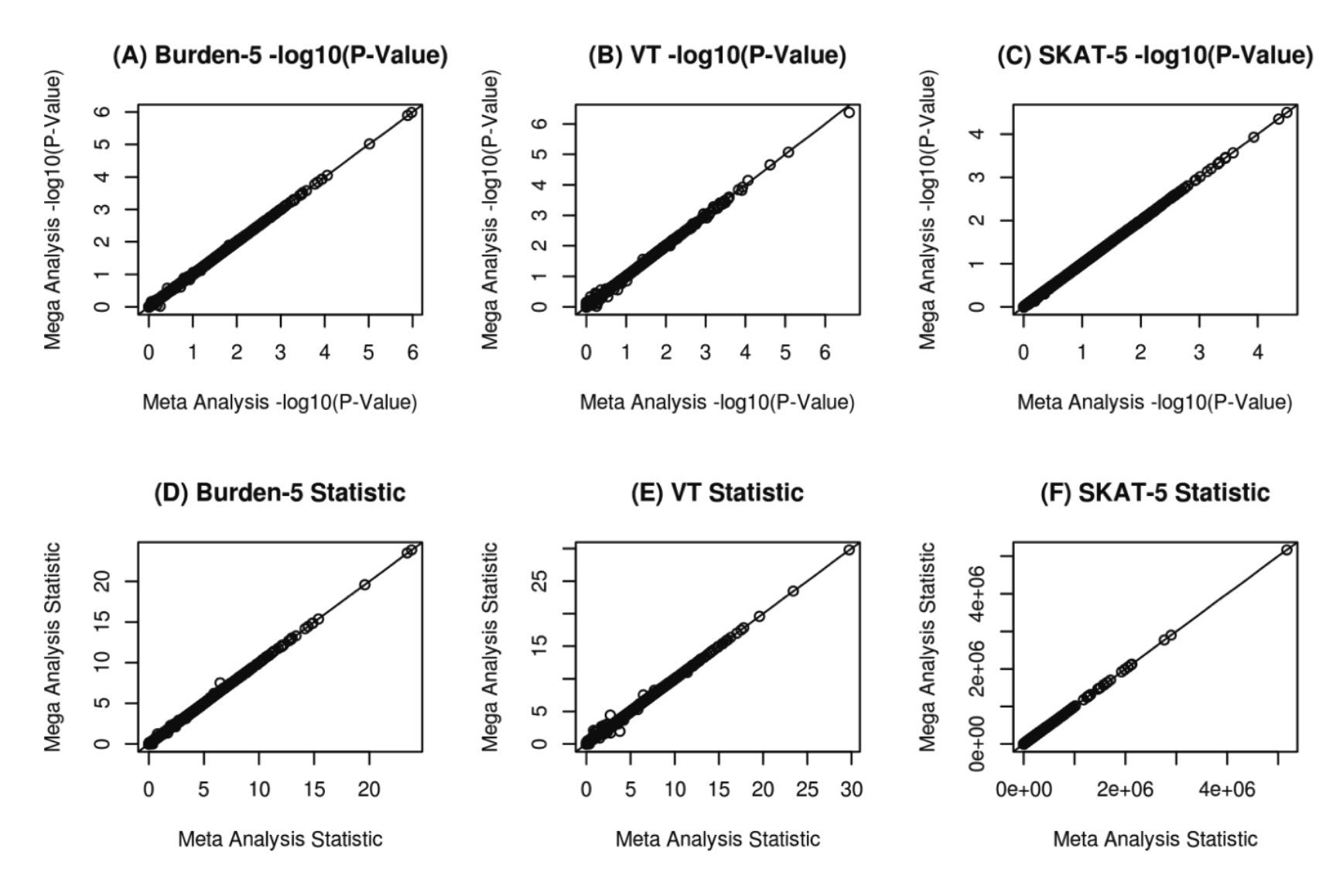

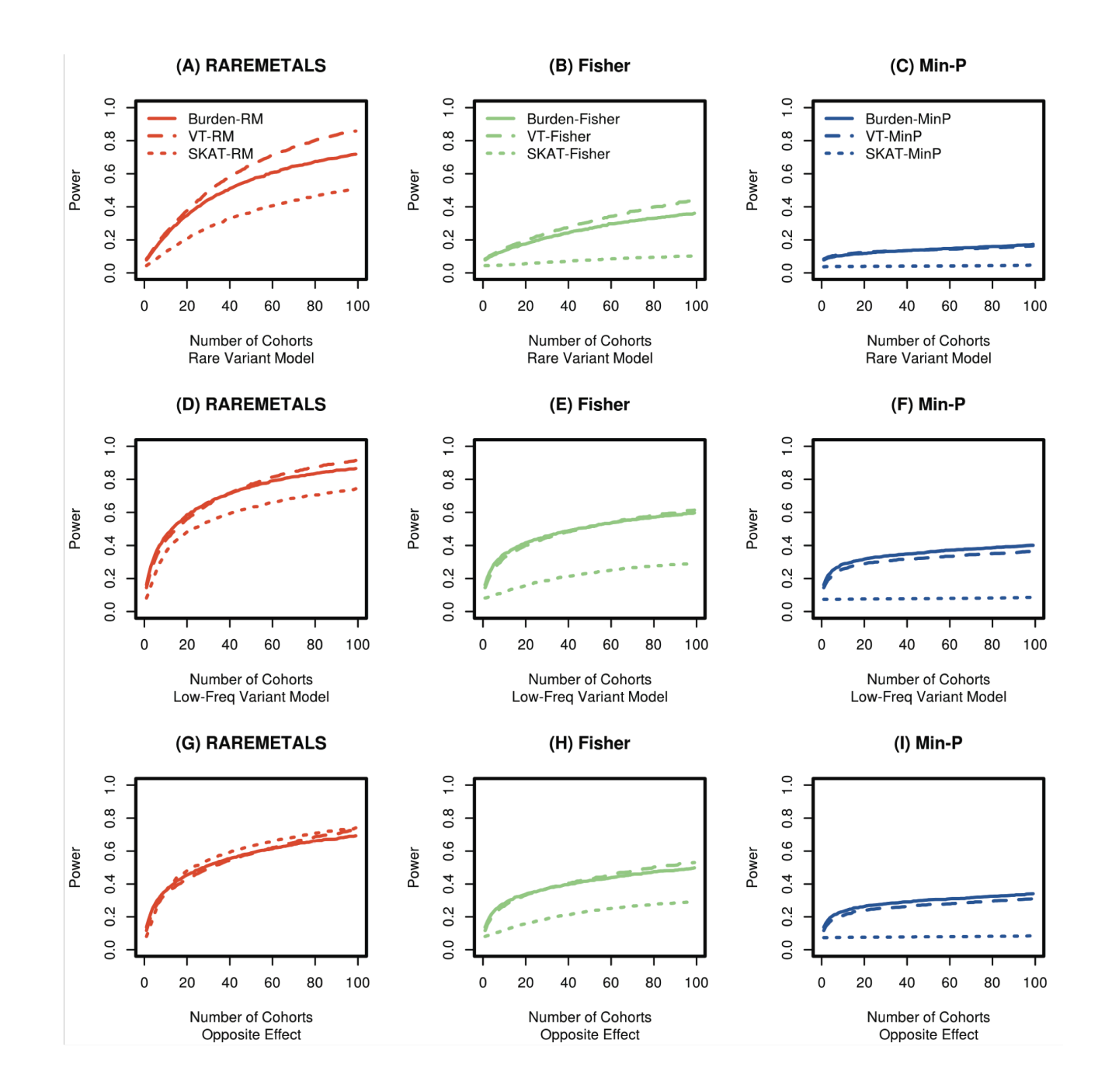

# **Practical**

# **RAREMETALWORKER**  $\div$ **RAREMETAL**

# **Practical**

• Make a new directory

– mkdir ~/raremetal

- Copy the data folder to your home raremetal directory – cp /faculty/clara/2015/raremetal/\* ~/raremetal
- Go to your raremetal directory
	- cd ~/raremetal

# **RAREMETALWORKER**

• MERLIN format PED and DAT

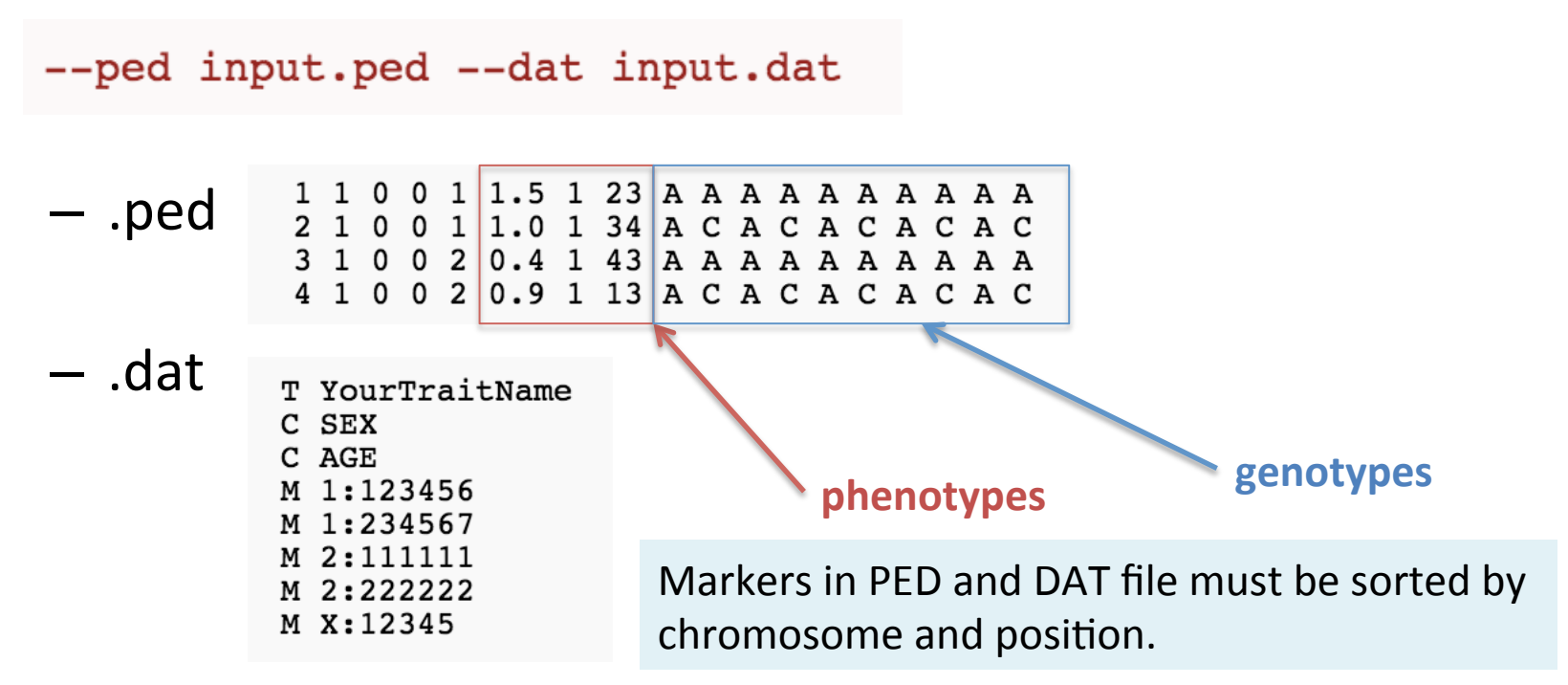

• and/or **VCF** for genotypes

--ped input.ped --dat input.dat --vcf input.vcf.gz

# **RAREMETALWORKER**

- Zip and index the vcf file of example 1
	- bgzip example1.anno.vcf
	- tabix -p vcf -f example1.anno.vcf.gz
- Obtain score test statistics and covariance matrix for each variant

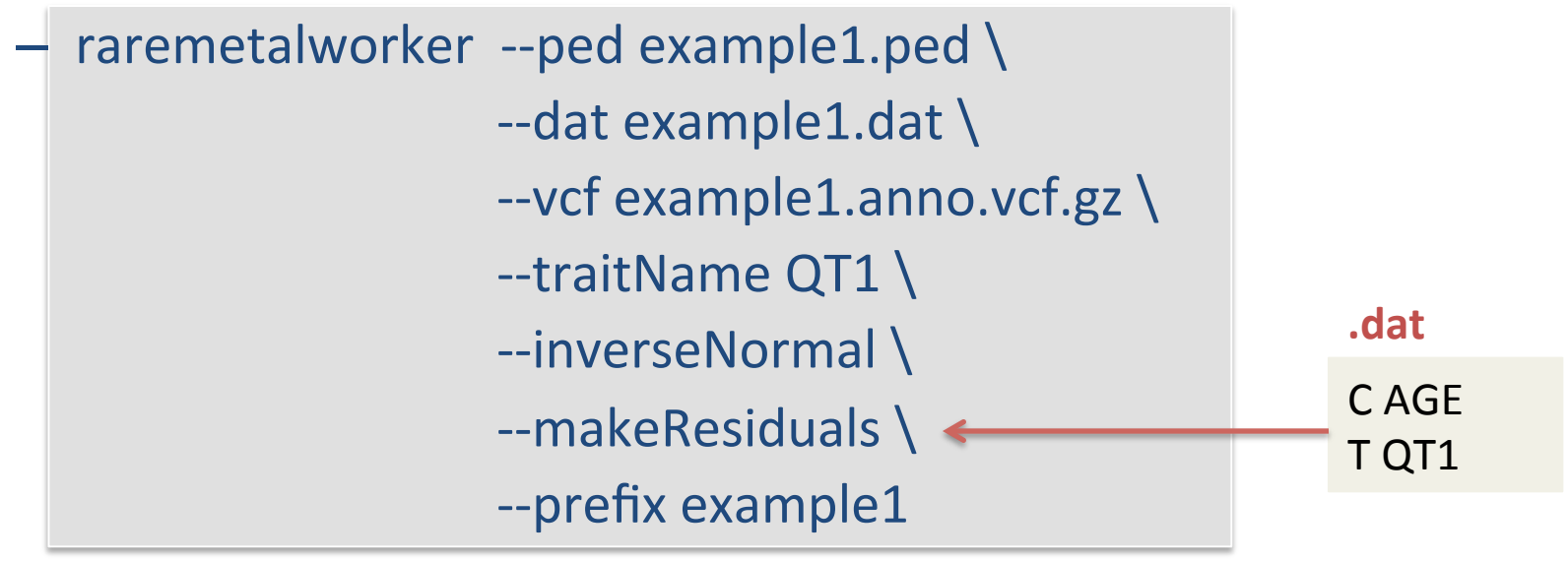

Repeat for example 2

### .**QT1**.**singlevar.score.txt**

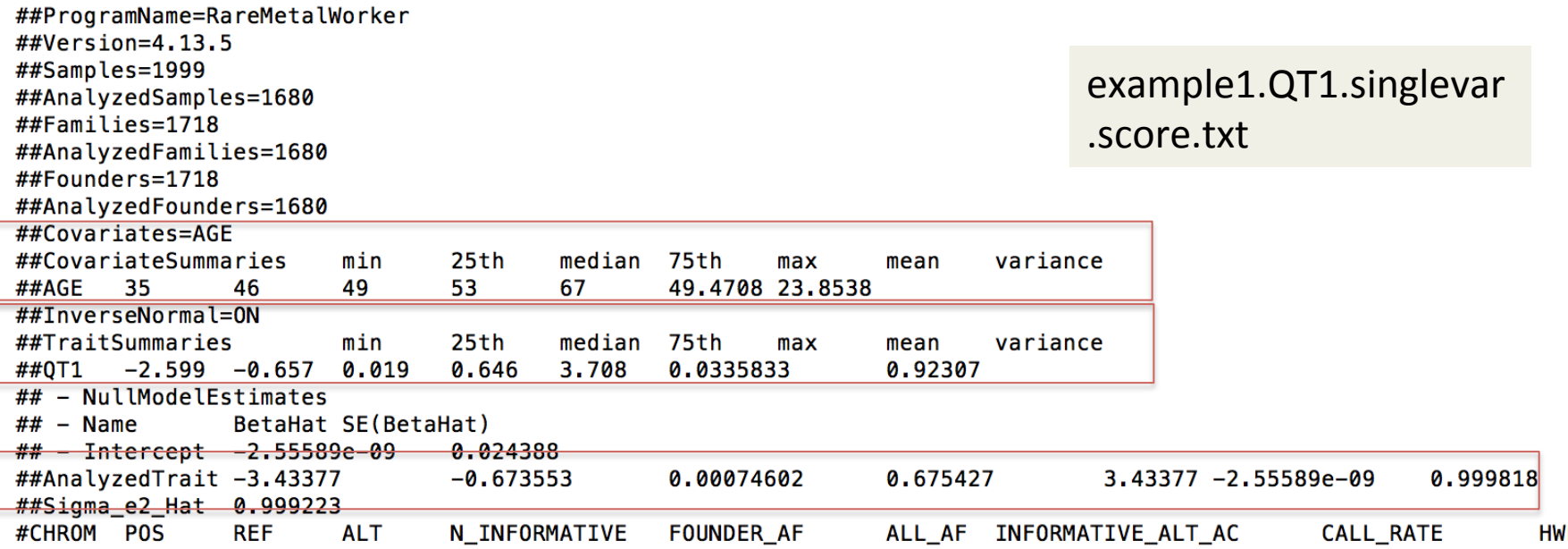

### .**QT1**.**singlevar.score.txt**

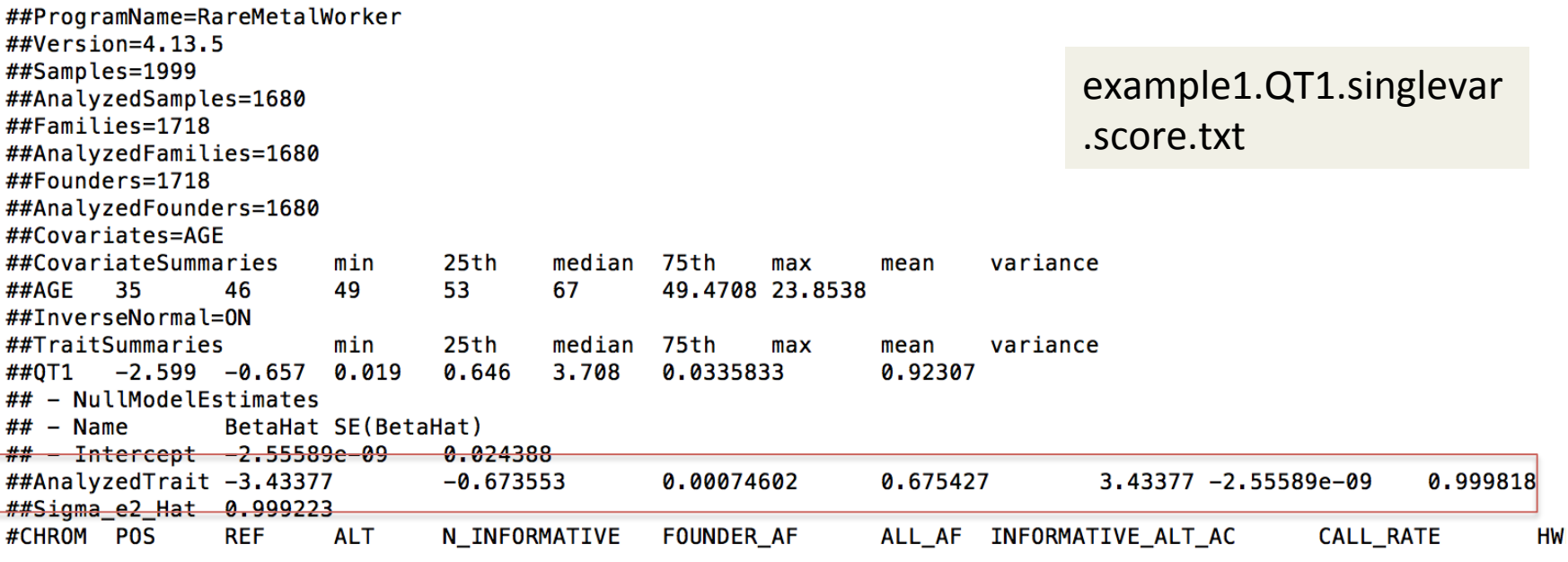

#### example2.QT1.singlevar .score.txt

##Covariates=AGE  $25th$ ##CovariateSummaries median 75th variance min  $max$ mean ##AGE 31 46 50 53 66 49.5781 26.0694 ##InverseNormal=ON  $25th$ ##TraitSummaries  $min$ median 75th variance  $max$ mean  $-3.244 - 0.71$  $-0.085$  0.616 4.11  $-0.01691$ ##0T1 1.03818 ## - NullModelEstimates BetaHat SE(BetaHat)  $##$  - Name  $\#$  - Intercept 7.99546e-09  $0.0173128$ ##AnalyzedTrait -3.61543 3.61543 7.99546e-09  $-0.674726$  $-0.000751613$ 0.672368 0.999907

#### Top associated variant in example 1?

Top associated variant in example 2?

### Top associated variant in example 1?

sort --key 17 -g example1.QT1.singlevar.score.txt | less -S

#### Top associated variant in example 2?

sort --key 17 -g example2.QT1.singlevar.score.txt | less -S

### Top associated variant in example 1?

sort --key 17 -g example1.QT1.singlevar.score.txt | less -S

Top associated variant in example 2?

sort --key 17 -g example2.QT1.singlevar.score.txt | less -S

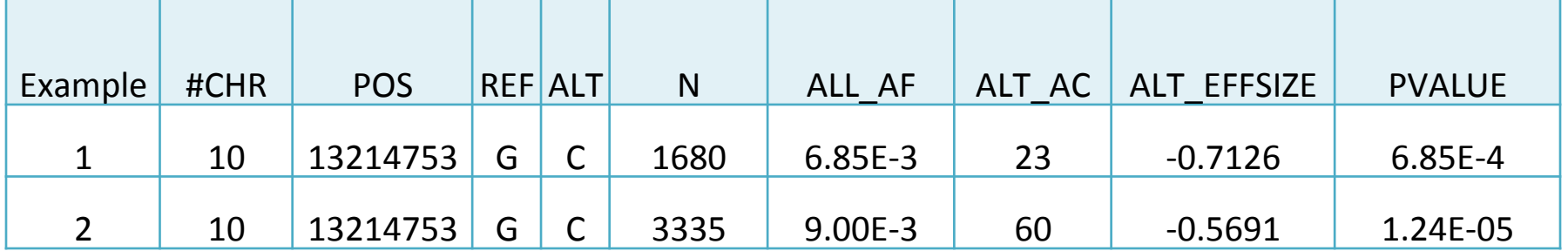

# **RAREMETAL**

- Zip and index both the score statistics and covariance files
	- bgzip example1.QT1.singlevar.score.txt
	- bgzip example1.QT1.singlevar.cov.txt
	- $\frac{1}{2}$  tabix -s 1 -b 2 -e 2 -c "#" example1.QT1.singlevar.score.txt.gz
	- tabix -s 1 -b 2 -e 2 -c "#" example1.QT1.singlevar.cov.txt.gz
- Repeat for example 2
- Record the file names of score statistics and covariance files into summaryfiles and covfiles
	- $-$  ls example1.QT1.singlevar.score.txt.gz \

example2.QT1.singlevar.score.txt.gz > summaryfiles

 $-$  ls example1.QT1.singlevar.cov.txt.gz \

example2.QT1.singlevar.cov.txt.gz > covfiles

# **RAREMETAL**

#### • Run RAREMETAL

- raremetal --summaryFiles summaryfiles \
	- --covFiles covfiles \
	- --groupFile groupfile \
	- $-SKAT$  --burden --MB --VT \
	- $-hwe 1.0e-05$
	- $-callRate 0.95$
	- --longOutput \
	- --tabulateHits \
	- --hitsCutoff 1e-04 \
	- --prefix COMBINED.QT1
	- $-maf$  0.05

# meta-analysis results

##Method=SinglevarScore

##STUDY\_NUM=2

##TotalSampleSize=5015

#### Single variant results

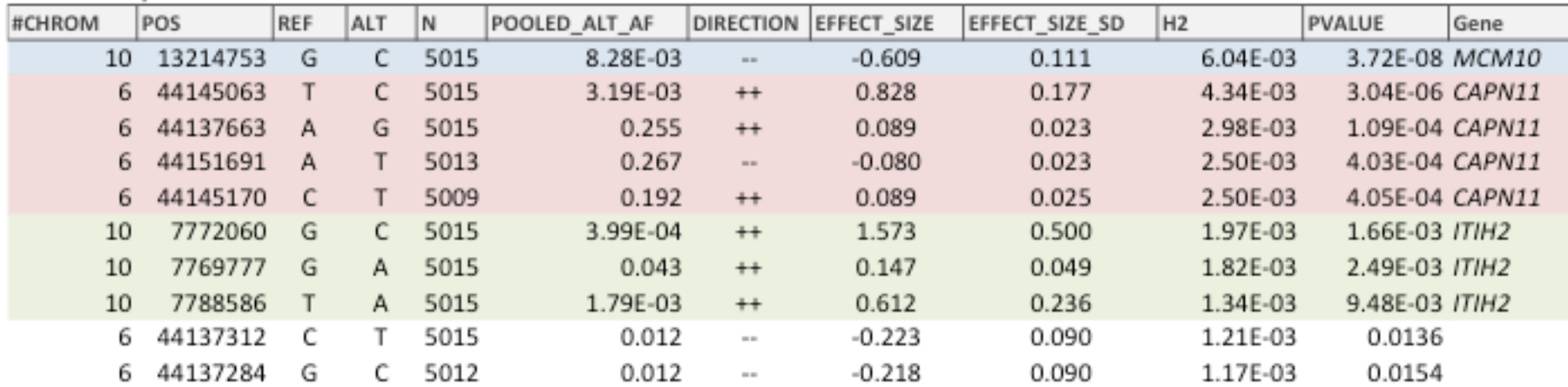

#### Gene based results

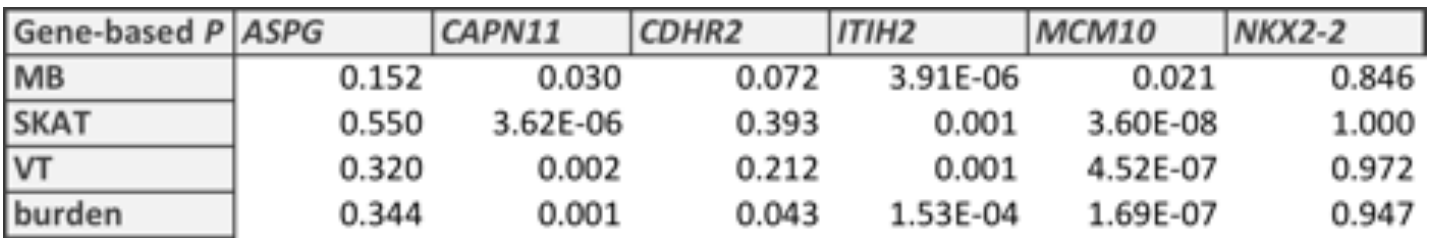